<sub>Докум</sub>аминистерство нахими высшего образования российской Федерации Информация о владельце:<br>фио. **Федеральное государственное б</mark>юджетное образовательное учреждение высшего образования** Должность: Проректор по учебной ОХИСКИЙ ГОСУДАРСТВЕННЫЙ УНИВЕРСИТЕТ СИСТЕМ УПРАВЛЕНИЯ И РАДИОЭЛЕКТРОНИКИ» (ТУСУР) ФИО: Сенченко Павел Васильевич Дата подписания: 27.09.2023 08:13:21 Уникальный программный ключ: 27e516f4c088deb62ba68945f4406e13fd454355

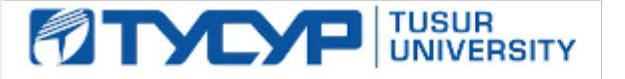

УТВЕРЖДАЮ

Директор департамента образования Документ подписан электронной подписью

Сертификат: 1сбсfa0a-52a6-4f49-aef0-5584d3fd4820<br>Владелец: Троям Павел Ефимович Действителен: с 19.01.2016 по 16.09.2019

РАБОЧАЯ ПРОГРАММА ДИСЦИПЛИНЫ

# **ПРОГРАММИРОВАНИЕ ЛОГИЧЕСКИХ ИНТЕГРАЛЬНЫХ СХЕМ**

Уровень образования: **высшее образование - специалитет** Направление подготовки / специальность: **11.05.01 Радиоэлектронные системы и комплексы** Направленность (профиль) / специализация: **Радиоэлектронные системы и комплексы** Форма обучения: **очная** Факультет: **Радиотехнический факультет (РТФ)** Кафедра: **Кафедра радиотехнических систем (РТС)** Курс: **3** Семестр: **6** Учебный план набора 2019 года

#### Объем дисциплины и виды учебной деятельности

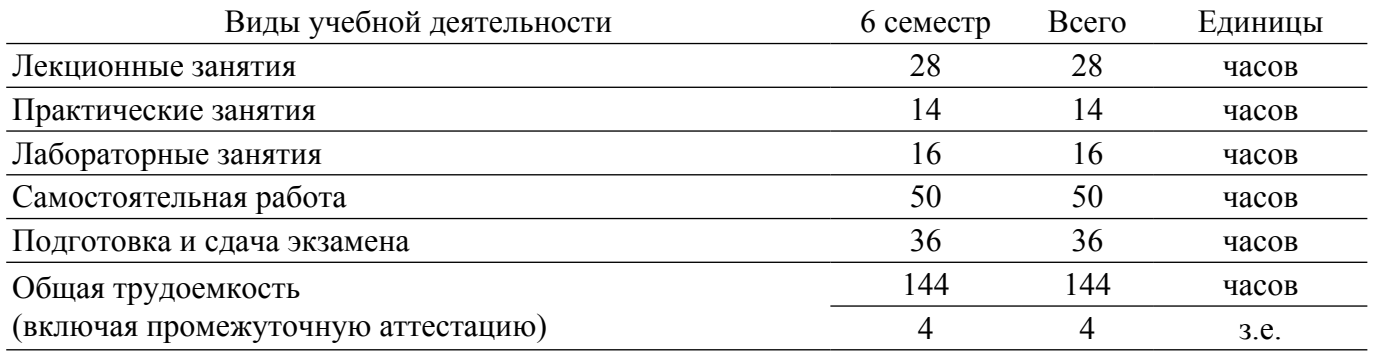

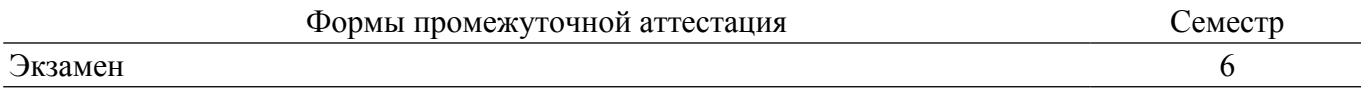

#### 1. Общие положения

#### 1.1. Цели дисциплины

1. Изучение архитектуры и схемотехники современных программируемых логических интегральных схем, принципов проектирования цифровых схем с использованием ПЛИС, методов и средств отладки таких схем, языка проектирования цифровых устройств Verilog HDL.

#### 1.2. Задачи дисциплины

1. Приобретение студентами знаний в области проектирования цифровых схем с использованием ПЛИС.

2. Приобретение умений проектировать телекоммуникационные системы на ПЛИС с использованием языка описания цифровых устройств Verilog HDL.

3. Овладение практическими навыками в области разработки и отладки описаний цифровых устройств на языке Verilog HDL на основе программного обеспечения зарубежных фирм н отладочных модулей с использованием ПЛИС.

#### 2. Место дисциплины в структуре ОПОП

Блок дисциплин: Б1. Дисциплины (модули).

Индекс дисциплины: Б1.В.04.

Реализуется с применением электронного обучения, дистанционных образовательных технологий.

#### 3. Перечень планируемых результатов обучения по дисциплине, соотнесенных с индикаторами достижения компетенций

Процесс изучения дисциплины направлен на формирование следующих компетенций в соответствии с ФГОС ВО и основной образовательной программой (таблица 3.1):

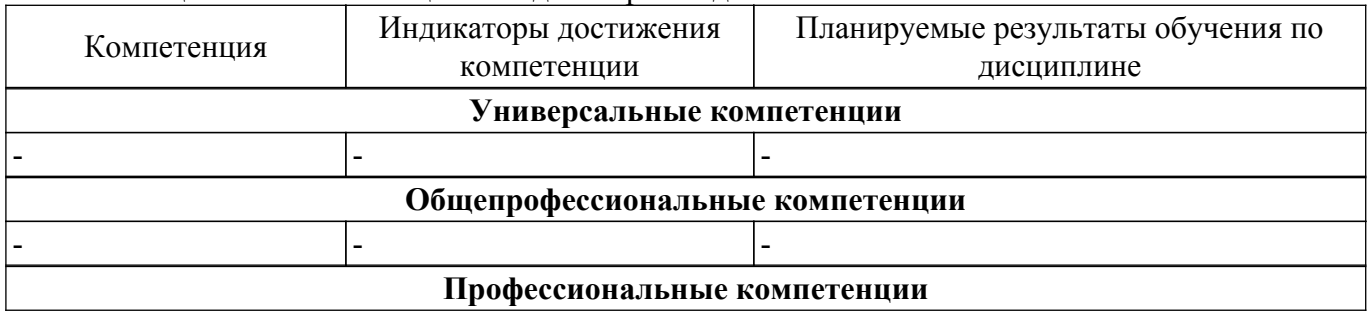

Таблица 3.1 - Компетенции и индикаторы их достижения

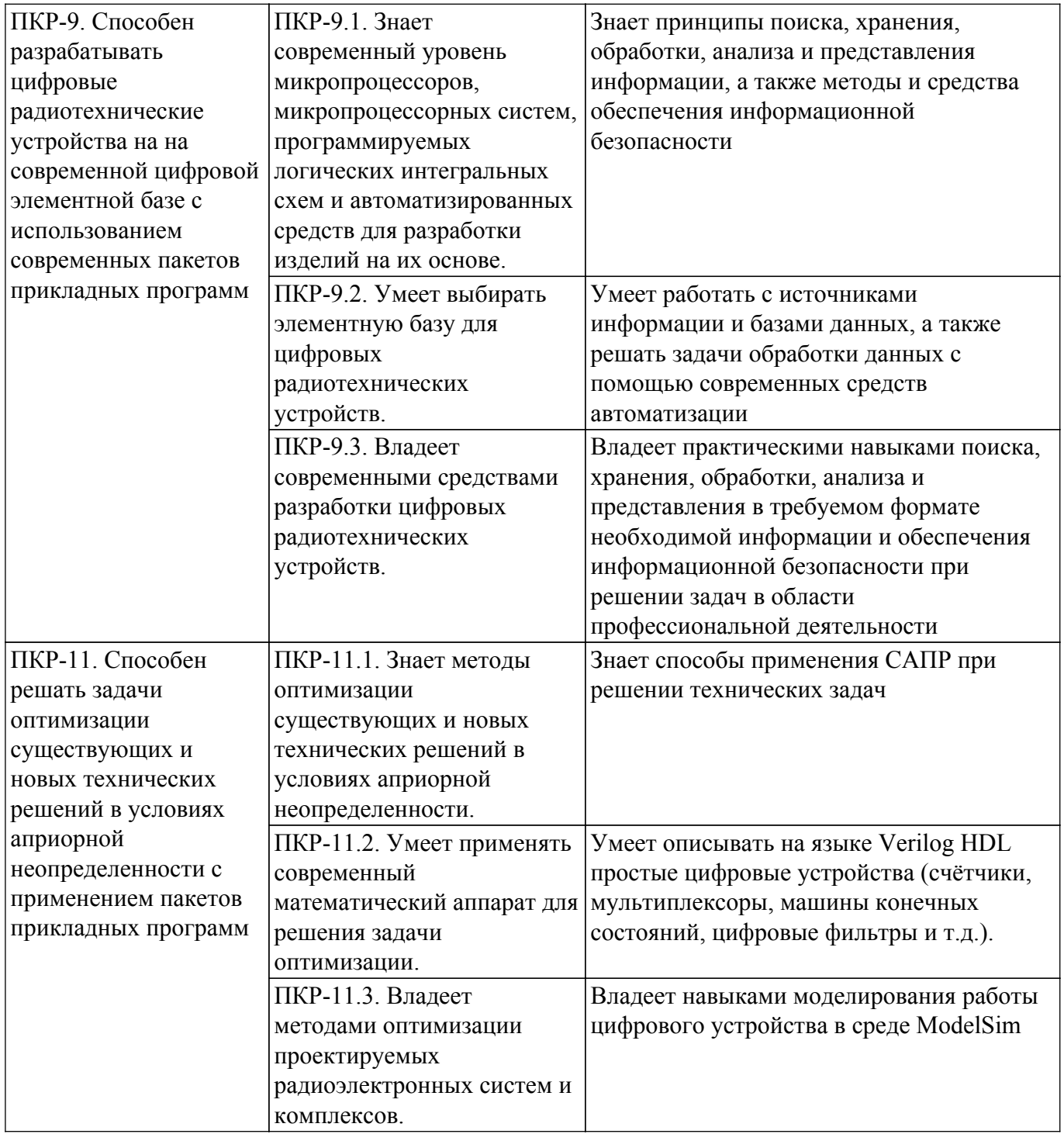

### **4. Объем дисциплины в зачетных единицах с указанием количества академических часов, выделенных на контактную работу обучающихся с преподавателем и на самостоятельную работу обучающихся**

Общая трудоемкость дисциплины составляет 4 зачетных единиц, 144 академических часов. Распределение трудоемкости дисциплины по видам учебной деятельности представлено в таблице 4.1.

Таблица 4.1 – Трудоемкость дисциплины по видам учебной деятельности

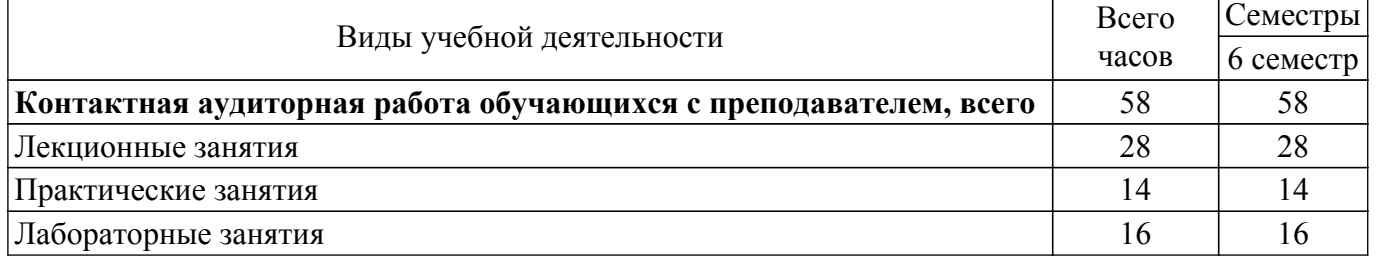

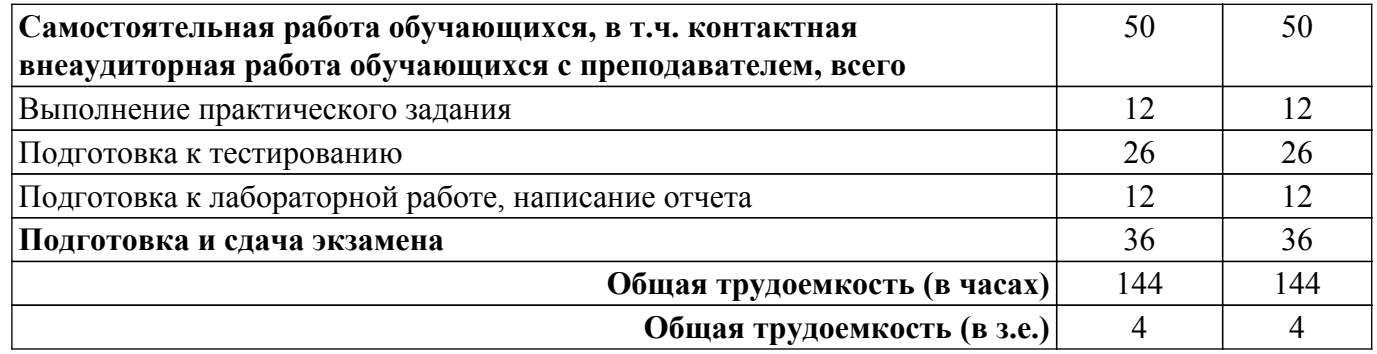

### **5. Структура и содержание дисциплины**

### **5.1. Разделы (темы) дисциплины и виды учебной деятельности**

Структура дисциплины по разделам (темам) и видам учебной деятельности приведена в таблице 5.1.

Таблица 5.1 – Разделы (темы) дисциплины и виды учебной деятельности

| $\frac{1}{2}$ $\frac{1}{2}$<br>Названия разделов (тем)<br>дисциплины | Лек.<br>зан.,<br>ч | Прак.<br>зан., ч | Лаб.<br>раб.   | 10011011<br>Сам.<br>раб.,<br>ч | Всего часов<br>(6e <sub>3</sub> )<br>экзамена) | Формируемые<br>компетенции |
|----------------------------------------------------------------------------------------------------|--------------------|------------------|----------------|--------------------------------|------------------------------------------------|----------------------------|
| 6 семестр                                                                                                    |                    |                  |                |                                |                                                |                            |
| 1 Общие сведения об интегральных 4                                                                                                    |                    | 2                |                | 8                              | 14                                             | ПКР-9, ПКР-11              |
| схемах с программируемой<br>структурой (ИСПС).                                                                                                    |                    |                  |                |                                |                                                |                            |
| 2 Методология и маршрут                                                                                                    | $\overline{4}$     | $\overline{2}$   | $\overline{a}$ | $\overline{4}$                 | 10                                             | $\Pi$ КР-9, $\Pi$ КР-11    |
| проектирования на ПЛИС.                                                                                                    |                    |                  |                |                                |                                                |                            |
| 3 Структура САПР для                                                                                                    | $\overline{4}$     |                  | $\overline{4}$ | 8                              | 16                                             | ПКР-9, ПКР-11              |
| проектирования на ПЛИС.                                                                                                    |                    |                  |                |                                |                                                |                            |
| 4 Языки описания цифровых                                                                                                    | $\overline{4}$     | 8                | 8              | 12                             | 32                                             | ПКР-9, ПКР-11              |
| устройств (Hardware Description<br>Languages - HDL).                                                                                                    |                    |                  |                |                                |                                                |                            |
| 5 Функциональная верификация                                                                                                    | $\overline{4}$     | $\overline{2}$   | $\overline{4}$ | 12                             | 22                                             | ПКР-9, ПКР-11              |
| HDL-описаний.                                                                                                    |                    |                  |                |                                |                                                |                            |
| 6 Синтезируемость HDL-описаний.                                                                                                    | $\vert 4 \vert$    |                  | -              | $\overline{4}$                 | 8                                              | $\Pi$ КР-9, $\Pi$ КР-11    |
| 7 Архитектура и схемотехника                                                                                                    | $\overline{4}$     |                  |                | $\overline{2}$                 | 6                                              | ПКР-9, ПКР-11              |
| ПЛИС.                                                                                                    |                    |                  |                |                                |                                                |                            |
| Итого за семестр 28                                                                                                    |                    | 14               | 16             | 50                             | 108                                            |                            |
| $M$ <sub>TO</sub> $\vert$ 28                                                                                                    |                    | 14               | 16             | 50                             | 108                                            |                            |

# **5.2. Содержание разделов (тем) дисциплины**

Содержание разделов (тем) дисциплины (в т.ч. по лекциям) приведено в таблице 5.2. Таблица 5.2 – Содержание разделов (тем) дисциплины (в т.ч. по лекциям)

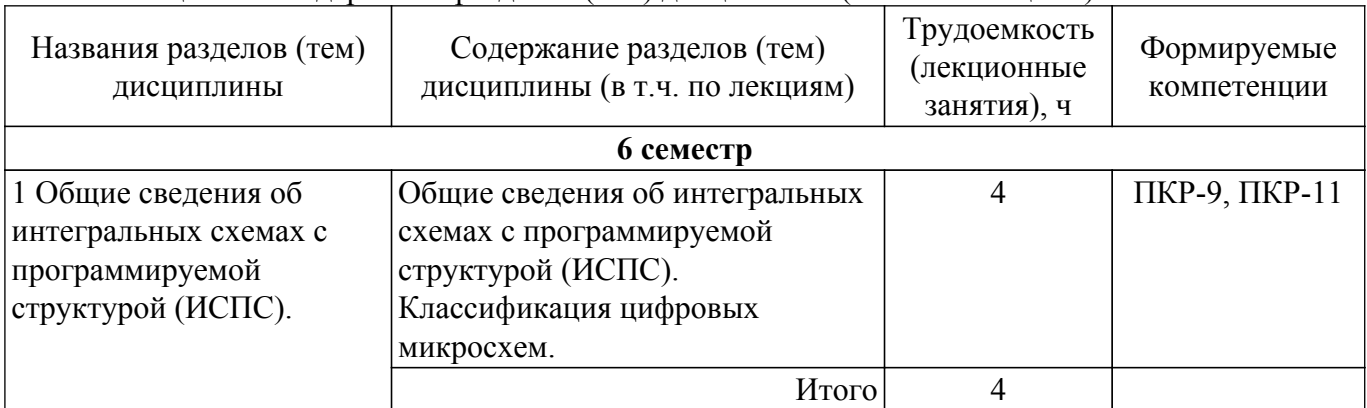

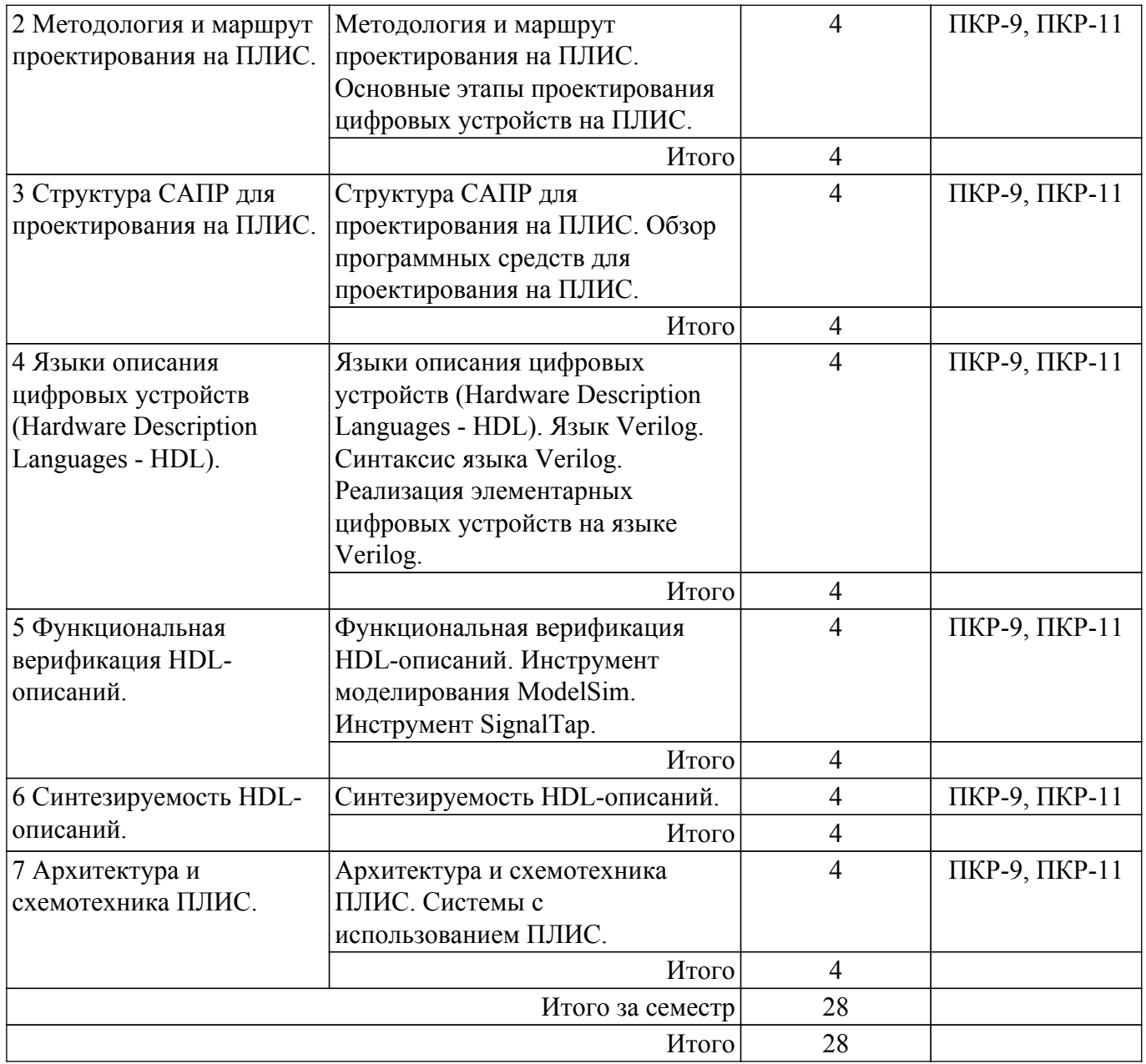

# **5.3. Практические занятия (семинары)**

Наименование практических занятий (семинаров) приведено в таблице 5.3. Таблица 5.3 – Наименование практических занятий (семинаров)

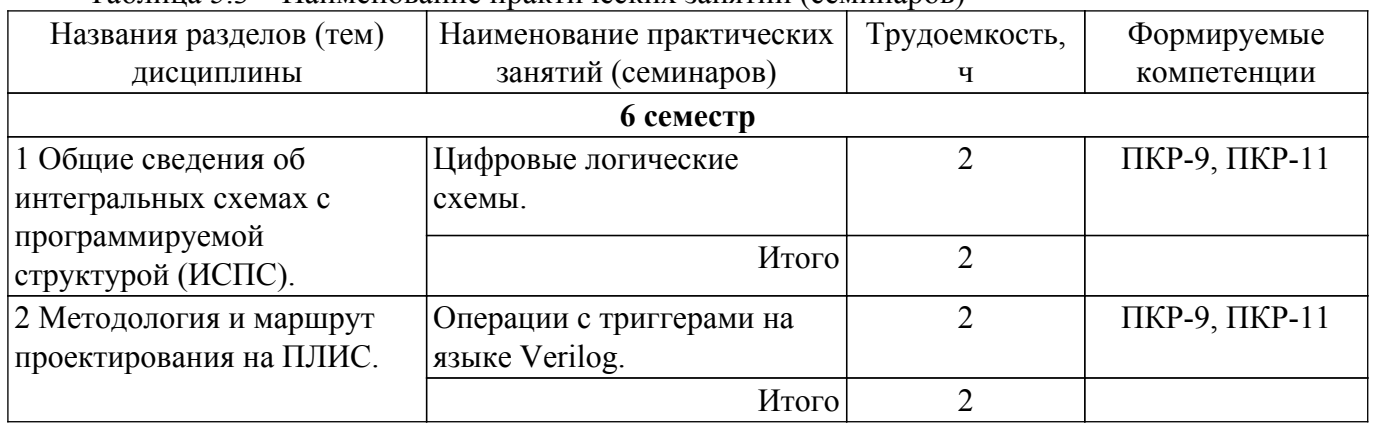

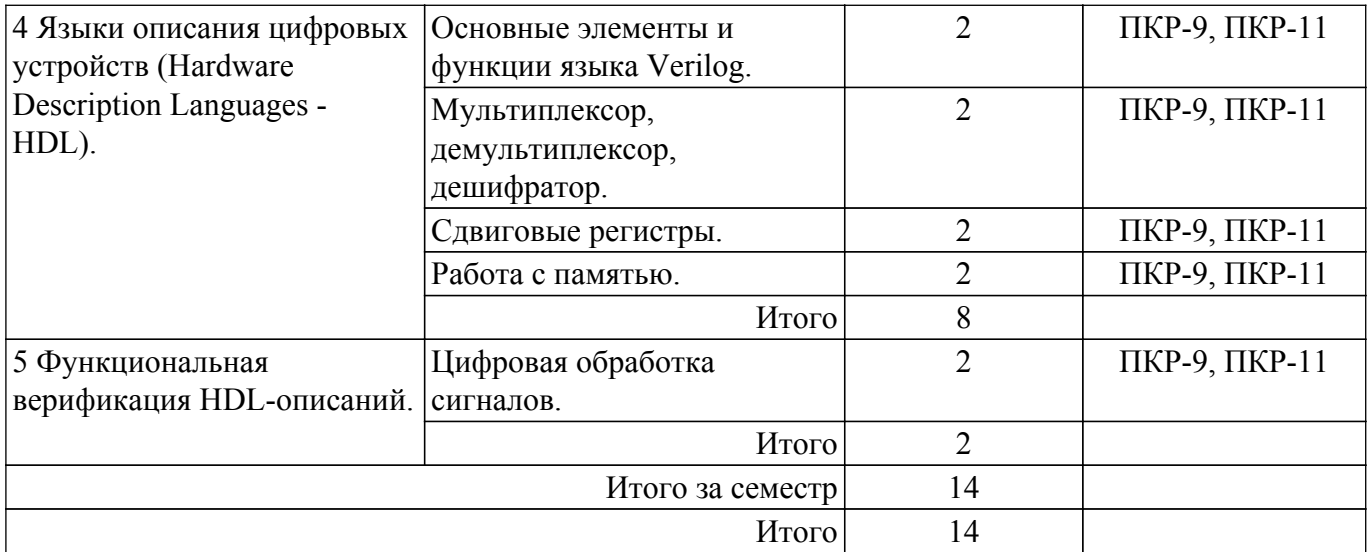

### **5.4. Лабораторные занятия**

Наименование лабораторных работ приведено в таблице 5.4. Таблица 5.4 – Наименование лабораторных работ

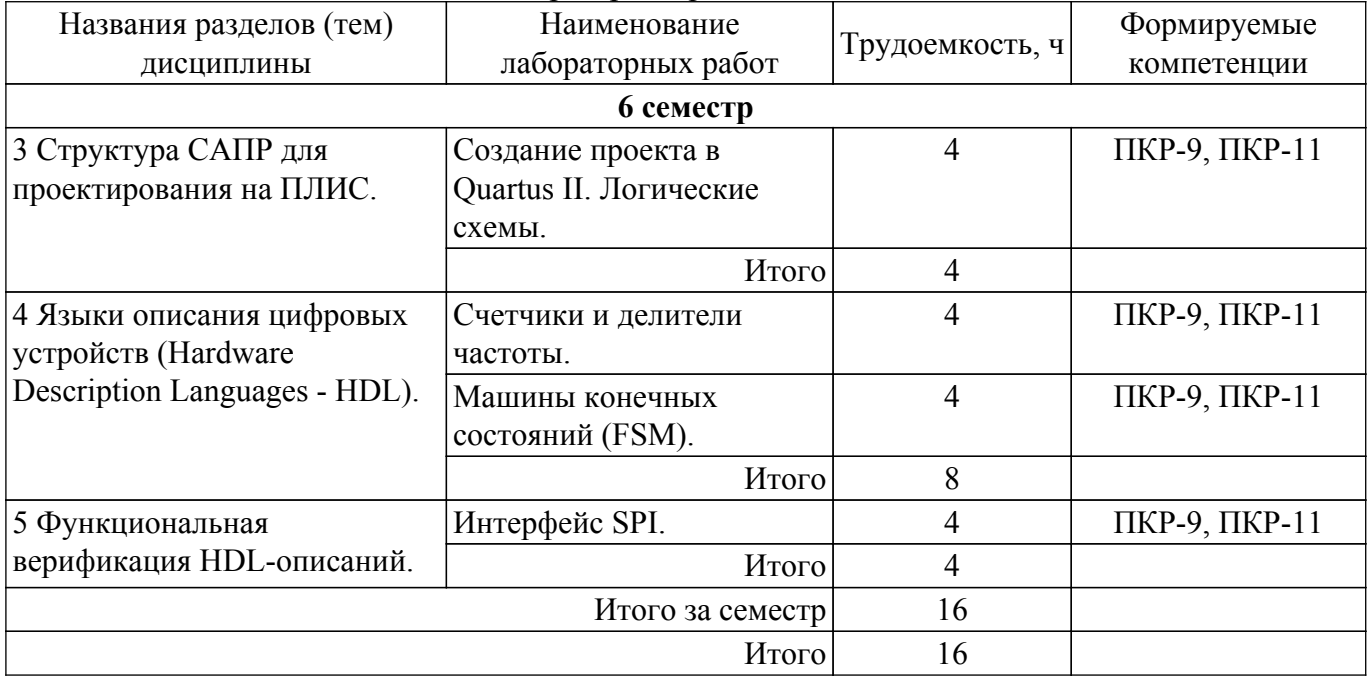

#### **5.5. Курсовой проект / курсовая работа**

Не предусмотрено учебным планом

# **5.6. Самостоятельная работа**

Виды самостоятельной работы, трудоемкость и формируемые компетенции представлены в таблице 5.6.

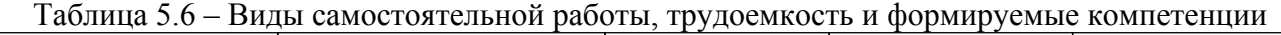

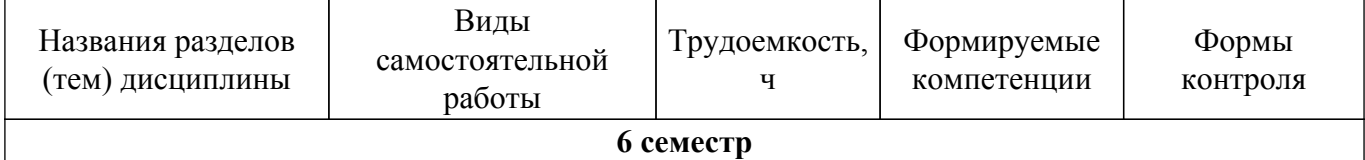

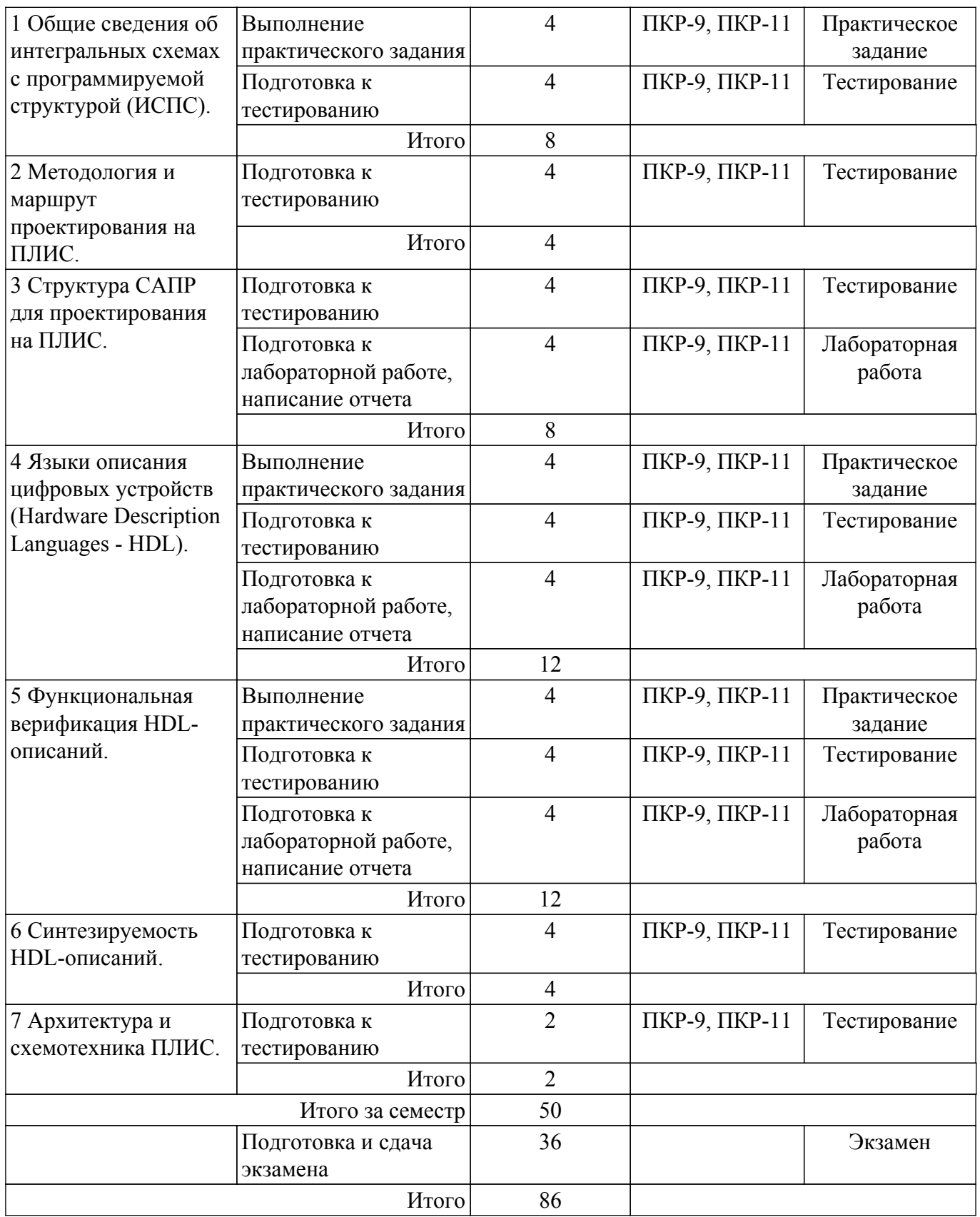

# **5.7. Соответствие компетенций, формируемых при изучении дисциплины, и видов учебной деятельности**

Соответствие компетенций, формируемых при изучении дисциплины, и видов учебной деятельности представлено в таблице 5.7.

Таблица 5.7 – Соответствие компетенций, формируемых при изучении дисциплины, и видов занятий

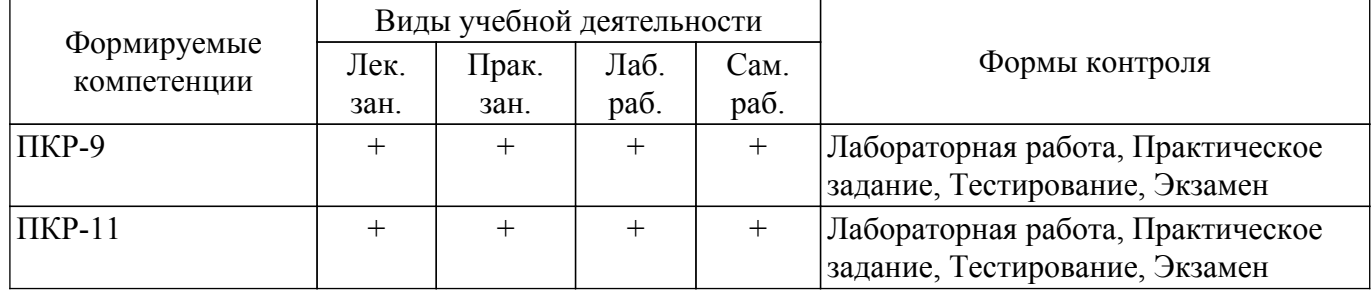

### **6. Рейтинговая система для оценки успеваемости обучающихся**

### **6.1. Балльные оценки для форм контроля**

Балльные оценки для форм контроля представлены в таблице 6.1. Таблица 6.1 – Балльные оценки

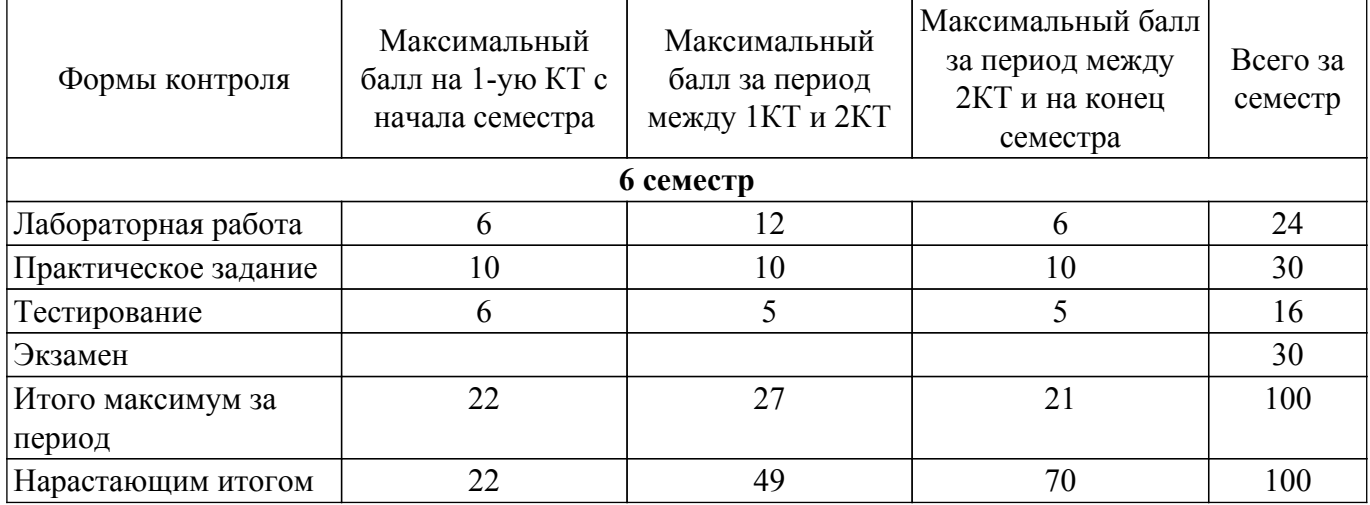

# **6.2. Пересчет баллов в оценки за текущий контроль**

Пересчет баллов в оценки за текущий контроль представлен в таблице 6.2. Таблица 6.2 – Пересчет баллов в оценки за текущий контроль

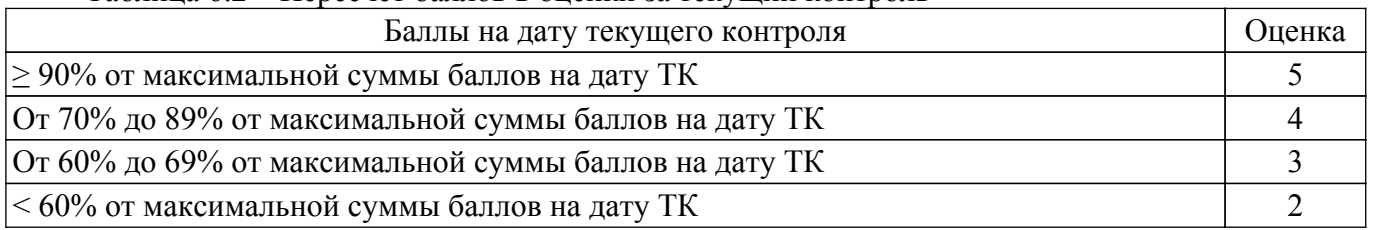

# **6.3. Пересчет суммы баллов в традиционную и международную оценку**

Пересчет суммы баллов в традиционную и международную оценку представлен в таблице 6.3.

Таблица 6.3 – Пересчет суммы баллов в традиционную и международную оценку

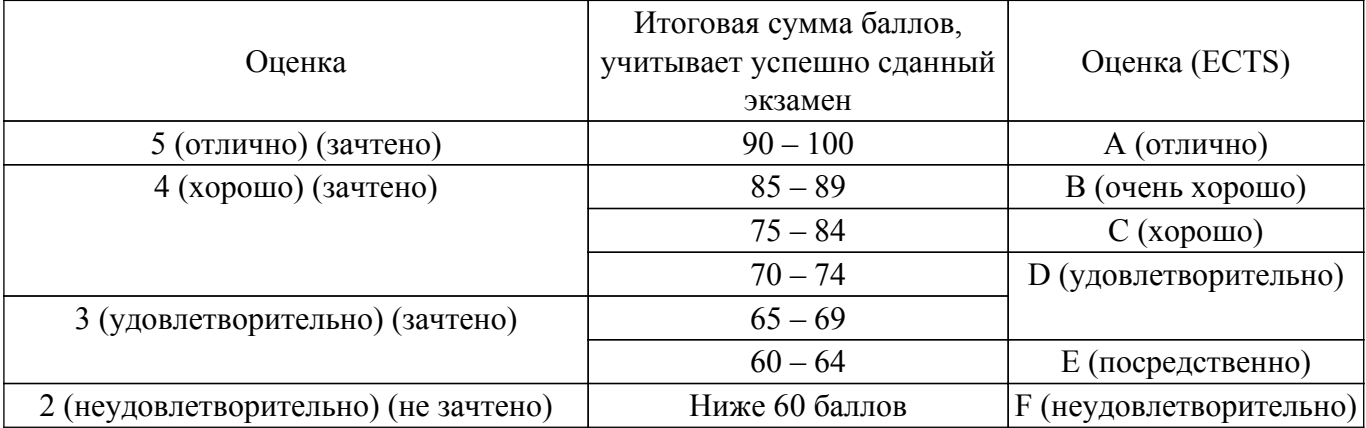

#### **7. Учебно-методическое и информационное обеспечение дисциплины**

#### **7.1. Основная литература**

1. Стешенко В.Б. ПЛИС фирмы Altera: элементная база, система проектирования и языки описания аппаратуры. - М.: ДМК Пресс, 2010. - 573 с. [Электронный ресурс]: — Режим доступа: [http://e.lanbook.com/book/60976.](http://e.lanbook.com/book/60976)

#### **7.2. Дополнительная литература**

1. Зотов В. Ю. Проектирование встраиваемых микропроцессорных систем на основе ПЛИС фирмы XILINX®. - М.: Горячая линия-Телеком, 2006. - 519с. (наличие в библиотеке ТУСУР - 41 экз.).

2. Угрюмов Е. П. Цифровая схемотехника: Учебное пособие для вузов. - 2-е изд., перераб. и доп. - СПб.: БХВ-Петербург, 2004. - 782с. (наличие в библиотеке ТУСУР - 20 экз.).

3. Электронные промышленные устройства: Учебное пособие / А. В. Тырышкин, А. А. Андраханов - 2007. 221 с. [Электронный ресурс]: — Режим доступа: [https://edu.tusur.ru/publications/805.](https://edu.tusur.ru/publications/805)

#### **7.3. Учебно-методические пособия**

#### **7.3.1. Обязательные учебно-методические пособия**

1. Программирование логических интегральных схем: Методические указания по проведению практических занятий и организации самостоятельной работы / Я. В. Крюков, Д. А. Покаместов, Ж. Т. Эрдынеев - 2014. 77 с. [Электронный ресурс]: — Режим доступа: [https://edu.tusur.ru/publications/3901.](https://edu.tusur.ru/publications/3901)

2. Программирование логических интегральных схем: Методические указания к лабораторным работам / Я. В. Крюков, Д. А. Покаместов, Ж. Т. Эрдынеев - 2014. 51 с. [Электронный ресурс]: — Режим доступа: [https://edu.tusur.ru/publications/3898.](https://edu.tusur.ru/publications/3898)

3. Цифровой акселерометр: Методические указания к лабораторной работе №8 по дисциплине «Программирование логических интегральных схем» / А. А. Евсеев, А. Ю. Абраменко - 2016. 9 с. [Электронный ресурс]: — Режим доступа:<https://edu.tusur.ru/publications/6052>.

### **7.3.2. Учебно-методические пособия для лиц с ограниченными возможностями здоровья и инвалидов**

Учебно-методические материалы для самостоятельной и аудиторной работы обучающихся из числа лиц с ограниченными возможностями здоровья и инвалидов предоставляются в формах, адаптированных к ограничениям их здоровья и восприятия информации.

### **Для лиц с нарушениями зрения:**

- в форме электронного документа;
- в печатной форме увеличенным шрифтом.

### **Для лиц с нарушениями слуха:**

- в форме электронного документа;
- в печатной форме.

### **Для лиц с нарушениями опорно-двигательного аппарата:**

- в форме электронного документа;
- в печатной форме.

#### **7.4. Современные профессиональные базы данных и информационные справочные системы**

1. При изучении дисциплины рекомендуется обращаться к современным базам данных, информационно-справочным и поисковым системам, к которым у ТУСУРа открыт доступ: <https://lib.tusur.ru/ru/resursy/bazy-dannyh>.

#### **8. Материально-техническое и программное обеспечение дисциплины**

#### **8.1. Материально-техническое и программное обеспечение для лекционных занятий**

Для проведения занятий лекционного типа, групповых и индивидуальных консультаций, текущего контроля и промежуточной аттестации используется учебная аудитория с достаточным

количеством посадочных мест для учебной группы, оборудованная доской и стандартной учебной мебелью. Имеются мультимедийное оборудование и учебно-наглядные пособия, обеспечивающие тематические иллюстрации по лекционным разделам дисциплины.

### **8.2. Материально-техническое и программное обеспечение для практических занятий**

Учебная лаборатория информационных технологий: учебная аудитория для проведения занятий практического типа, учебная аудитория для проведения занятий лабораторного типа, помещение для курсового проектирования (выполнения курсовых работ); 634034, Томская область, г. Томск, Вершинина улица, д. 47, 423 ауд.

Описание имеющегося оборудования:

- Доска магнитно-маркерная BRAUBERG;

- LMC-100103 Экран с электроприводом Master Control Matte 203\*203 см White FiberGlass, черная кайма по периметру;

- Проектор NEC «M361X»;

- Системный блок (16 шт.);

- Мониторы (16 шт.);
- Компьютер;
- Комплект специализированной учебной мебели;
- Рабочее место преподавателя.

Программное обеспечение:

- 7-Zip;
- AVAST Free Antivirus;
- Adobe Acrobat Reader;
- CPN Tools;
- Far Manager;
- Free Pascal;
- Free Pascal Lazarus (версия 1.6);
- GIMP;
- Google Chrome;
- Keil uVision5 (используется Trial-копия);
- LibreOffice;
- Microsoft PowerPoint Viewer;
- Microsoft Visual Studio;
- Mozilla Firefox;
- OpenOffice;
- Opera;
- Opera Developer;
- Oracle VirtualBox;

#### **8.3. Материально-техническое и программное обеспечение для лабораторных работ**

Учебная лаборатория информационных технологий: учебная аудитория для проведения занятий практического типа, учебная аудитория для проведения занятий лабораторного типа, помещение для курсового проектирования (выполнения курсовых работ); 634034, Томская область, г. Томск, Вершинина улица, д. 47, 423 ауд.

Описание имеющегося оборудования:

- Доска магнитно-маркерная BRAUBERG;

- LMC-100103 Экран с электроприводом Master Control Matte 203\*203 см White FiberGlass, черная кайма по периметру;

- Проектор NEC «M361X»;
- Системный блок (16 шт.);
- Мониторы (16 шт.);
- Компьютер;
- Комплект специализированной учебной мебели;

- Рабочее место преподавателя.

Программное обеспечение:

- 7-Zip;

- AVAST Free Antivirus;
- Adobe Acrobat Reader;
- CPN Tools;
- Far Manager;
- Free Pascal;
- Free Pascal Lazarus (версия 1.6);
- GIMP;
- Google Chrome;
- Keil uVision5 (используется Trial-копия);
- LibreOffice;
- Microsoft PowerPoint Viewer;
- Microsoft Windows 7 Pro;
- Microsoft Windows Server 2008;
- Mozilla Firefox;
- OpenOffice;
- Opera;
- Opera Developer;
- Oracle VirtualBox;

#### **8.4. Материально-техническое и программное обеспечение для самостоятельной работы**

Для самостоятельной работы используются учебные аудитории (компьютерные классы), расположенные по адресам:

- 634050, Томская область, г. Томск, Ленина проспект, д. 40, 233 ауд.;

- 634045, Томская область, г. Томск, ул. Красноармейская, д. 146, 201 ауд.;
- 634034, Томская область, г. Томск, Вершинина улица, д. 47, 126 ауд.;
- 634034, Томская область, г. Томск, Вершинина улица, д. 74, 207 ауд.

Описание имеющегося оборудования:

- учебная мебель;
- компьютеры;

- компьютеры подключены к сети «Интернет» и обеспечивают доступ в электронную информационно-образовательную среду ТУСУРа.

Перечень программного обеспечения:

- Microsoft Windows;
- OpenOffice;
- Kaspersky Endpoint Security 10 для Windows;
- 7-Zip;
- Google Chrome.

#### **8.5. Материально-техническое обеспечение дисциплины для лиц с ограниченными возможностями здоровья и инвалидов**

Освоение дисциплины лицами с ограниченными возможностями здоровья и инвалидами осуществляется с использованием средств обучения общего и специального назначения.

При занятиях с обучающимися с **нарушениями слуха** предусмотрено использование звукоусиливающей аппаратуры, мультимедийных средств и других технических средств приема/передачи учебной информации в доступных формах, мобильной системы преподавания для обучающихся с инвалидностью, портативной индукционной системы. Учебная аудитория, в которой занимаются обучающиеся с нарушением слуха, оборудована компьютерной техникой, аудиотехникой, видеотехникой, электронной доской, мультимедийной системой.

При занятиях с обучающимися с **нарушениями зрения** предусмотрено использование в лекционных и учебных аудиториях возможности просмотра удаленных объектов (например, текста на доске или слайда на экране) при помощи видеоувеличителей для комфортного просмотра.

При занятиях с обучающимися с **нарушениями опорно-двигательного аппарата** используются альтернативные устройства ввода информации и другие технические средства приема/передачи учебной информации в доступных формах, мобильной системы обучения для людей с инвалидностью.

#### **9. Оценочные материалы и методические рекомендации по организации изучения дисциплины**

#### **9.1. Содержание оценочных материалов для текущего контроля и промежуточной аттестации**

Для оценки степени сформированности и уровня освоения закрепленных за дисциплиной компетенций используются оценочные материалы, представленные в таблице 9.1. Таблица 9.1 – Формы контроля и оценочные материалы

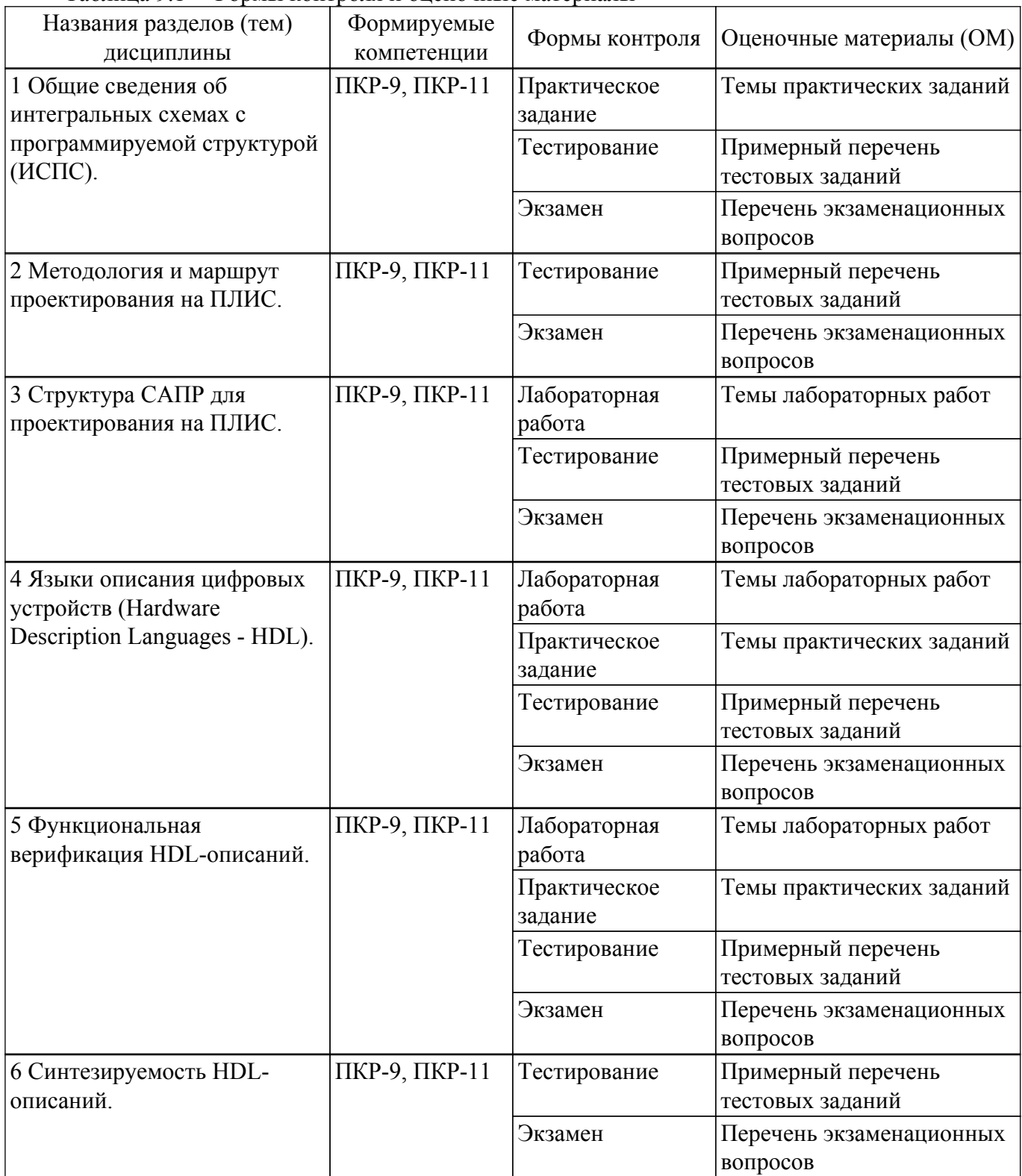

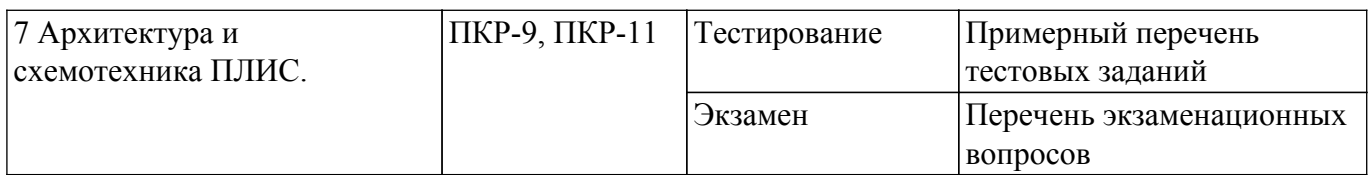

Шкала оценки сформированности отдельных планируемых результатов обучения по дисциплине приведена в таблице 9.2.

таблица 9.2 - Шкала оценки сформированности планируемых результатов обучения по дисциплине

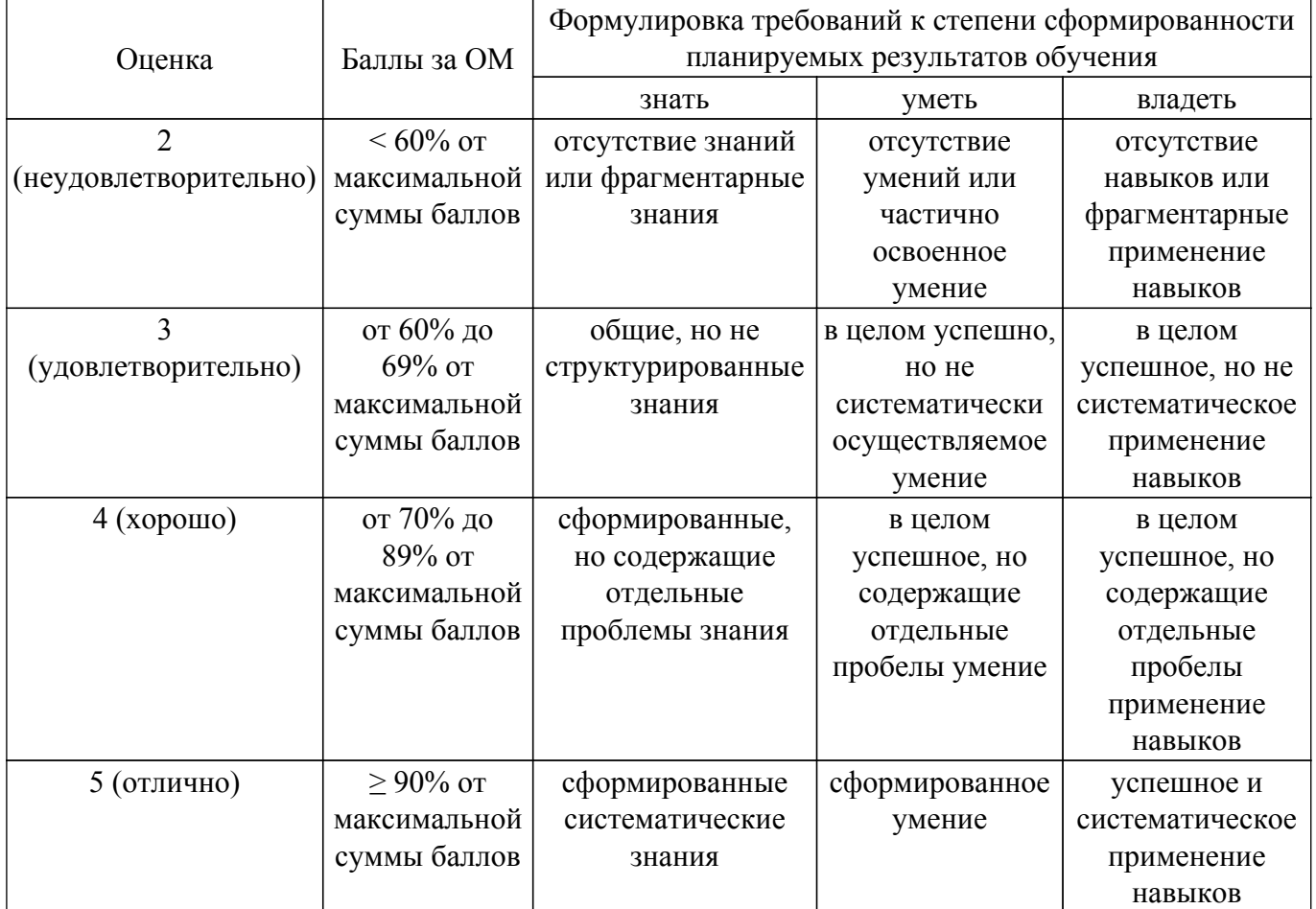

Шкала комплексной оценки сформированности компетенций приведена в таблице 9.3.<br>Таблица 9.3 – Шкала комплексной оценки сформированности компетенций

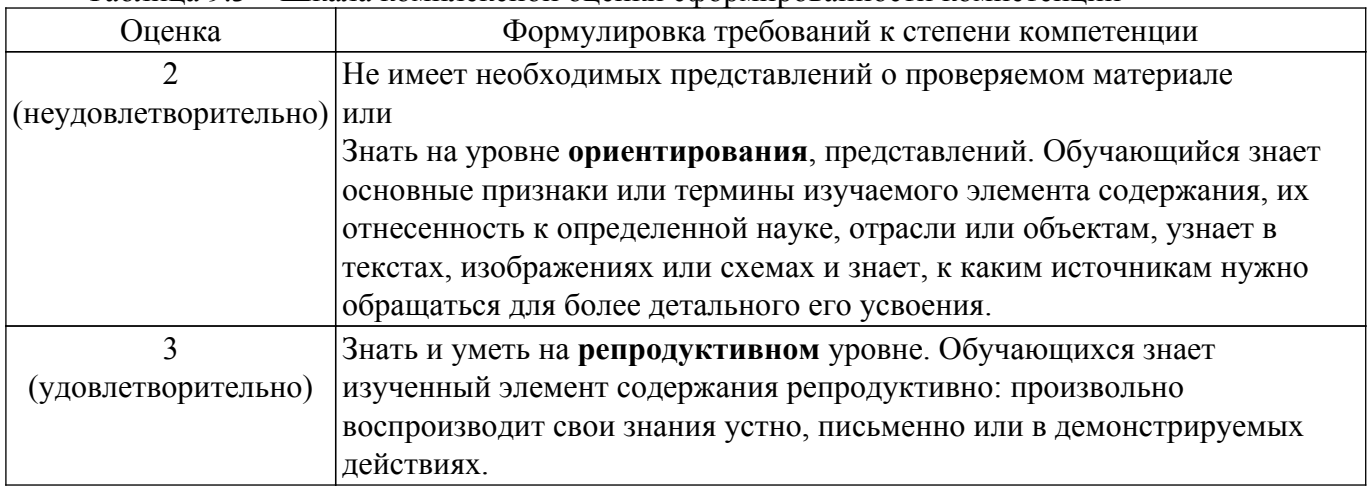

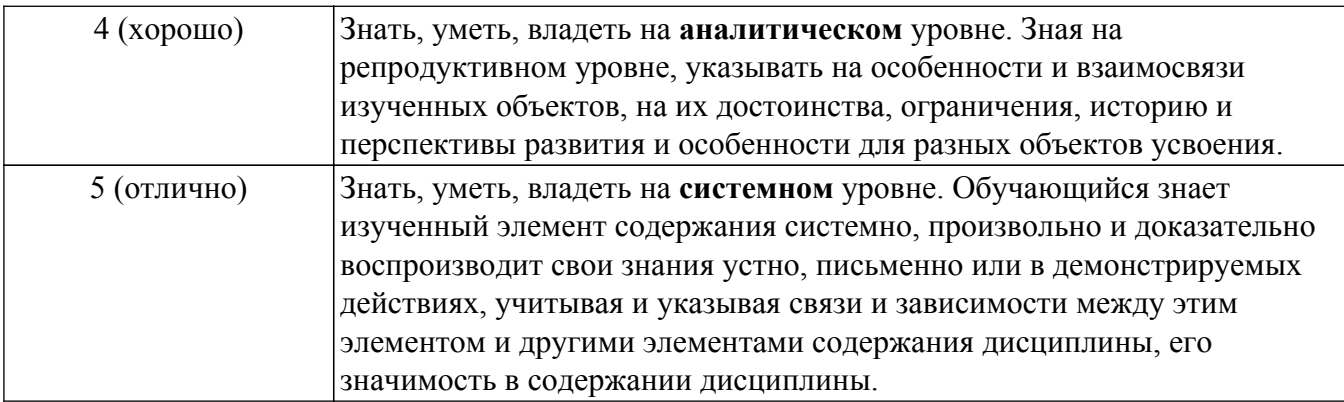

### 9.1.1. Примерный перечень тестовых заданий

- 1. На языке Verilog объявить массив mem из четырех 8-ми разрядных регистров можно с помощью конструкции: а) reg [7:0] mem [3:0]; б) reg [3:0] mem [7:0]; в) reg [7:0] [3:0] г; г) wire r [7:0] [3:0];
- 2. В результате выполнения операции d=!(4'b0110\*4'b0111+4'b0101), d будет иметь значение: а) 1'd1 б) 1'd0 в) 4'd0100 г) 4'd1011
- 3. Для передачи данных между двумя устройствами (master и slave) по интерфейсу SPI используются шины: a) miso, mosi, selk, en, rst б) miso, mosi в) miso, mosi, preset, selk г) miso, mosi, sclk, ss
- 4. Объявлены две переменные: reg a; wire b; Присвоить этим переменным значение 1'b1 можно с помощью кода: а) assign a=1'b1; always  $@*b=1'b1; 6)$  assign b=1'b1; always  $@*$ a=1'b1; B) assign a=1'b1; assign b=1'b1; r) always  $(a^* a=1' b1$ ; always  $(a^* b=1' b1)$ ;
- 5. wire [2:0] C; assign  $C = -(3'b010+3'b001 + 3'b010)$ ; Какое значение будет иметь переменная С: а) 3'b101 б) 3'b111 в) 3'b010 г) 3'b011
- 6. Выберите правильный вариант объявления двухмерного массива регистров из 8-ми элементов: а) гед [7:0] а; б) гед а [2:0]; в) гед [7:0] а [2:0]; г) гед [2:0] а [7:0];
- 7. Число «-5» в прямом и дополнительном коде: а) 101; 010 б) 1101; 1011 в) 1011; 1101 г)  $010 \cdot 101$
- 8. При подаче на RS триггер комбинации (S=0, R=1) происходит: а) Установка выходного значения б) Сброс выходного значения в) Хранение значения г) Это запрещенное состояние
- 9. Комментарии на языке Verilog могут начинаться с символа: а)  $\frac{1}{2}$  6)  $\frac{1}{2}$  // г)  $\frac{1}{2}$
- 10. При объявлении регистра гед [5:0]  $a = 7$ b1011011; Регистр будет иметь значение: а) 1011011 б) 011011 в) 1101101 г) 101101
- 11. Выход модуля может иметь тип: а) Может reg, не может wire б) Не может reg, может wire в) Может только integer г) Может и гед и wire
- 12. Вход модуля может иметь тип: а) Может гед, не может wire б) Не может гед, может wire в) Может только integer г) Может и гед и wire
- 13. На языке Verilog массив памяти rom из десяти восьми битных слов можно объявить с помощью конструкции: а) reg [9:0] rom [7:0] б) memory [7:0] rom [9:0] в) memory [9:0] rom [7:0] r) reg [7:0] rom [9:0]
- 14. Константы (параметры)  $a=5$  и  $b=3$  на яыыке Verilog могут быть объявлены: a)  $a=5$ ,  $b=3$ ; parameter; 6) parameter  $a=5$ ,  $b=3$ ;  $a=5$ ,  $b=3$ ;  $b=3$ ;  $c=3$ ,  $b=3$  constant;
- 15. Модуль-testbench в Modelsim содержит код: `timescale 1ns/1ps; ... initial a=0; #10 a=1; end Через какое время переменная а примет значение «1»? а) 1ps б) 1ns в) 10ns г) 10ps
- 16. Что реализует конструкция, описанная на языке Verilog. always $(a)$ (posedge clk) R  $\leq$  R  $\geq$ 1; а) Сдвиг регистра R на 1 разряд влево б) Сдвиг регистра R на 1 разряд вправо в) Запись в регистр R значения 1'b'1 г) Выполнение операции R «Много больше» единицы
- 17. Какое значение будет иметь переменная W: reg [3:0]  $r = 4$ 'b1010; wire [4:0] W; assigin W =  $\{r[2:0], 2'b11\}$  a) 5'b11010 6) 5'b11 b) 5'b101011 r) 5'b01011
- 18. Какие операции представлены ниже: « \* », «  $\sim$  », « || » а) Указатель, деление, конкатенация б) Арифметическое умножение, логическая инверсия, побитовое И в) Арифметическое умножение, побитовая инверсия, логическое ИЛИ г) Указатель, побитовая инверсия, логическое И
- 19. На языке Verilog реализована конструкция: reg [1:0] k=2'b0; always  $\omega$ (posedge clk)  $k \le k+1$ 'b1; Какое значение в десятичном виде будет иметь регистр к после появления шести прямоугольных импульсов на линии clk? а) 2 б) 4 в) 6 г) 0
- 20. Какой типовой элемент описывает код: module flip flop (input clk, reset, en, input d, output reg q ); always @ (posedge clk or posedge reset) if (reset)  $q \le 0$ ; else if (en)  $q \le d$ ; endmodule а) Синхронный D-триггер со сбросом и входом разрешения на запись б) D-триггер с асинхронным сбросом и входом разрешения на запись в) RS-триггер со сбросом и входом разрешения на запись г) D-триггер с асинхронным сбросом

### 9.1.2. Перечень экзаменационных вопросов

- 1. Дайте определение ПЛИС. Назначение и область использования. Назовите основные параметры ПЛИС.
- 2. Устройство ПЛИС.
- 3. Базовые логические схемы И, ИЛИ, НЕ, RS- и D-триггер. Обозначение, описание принципов работы, таблицы истинности.
- 4. Описание ПЛИС фирмы Intel. Семейства ПЛИС, их назначения и типовые характеристики.
- 5. Язык описания аппаратуры Verilog. Базовые понятия: модуль, порты, типы данных. Привести примеры использования типов данных и портов, основные отличия.
- 6. Язык описания аппаратуры Verilog. Основные операторы, представление целых и вещественных чисел. Примеры использования основных операторов.
- 7. Язык описания аппаратуры Verilog. Процедурный блок always и непрерывное описание. особенности использования. Блокирующее и неблокирующее присвоение. Приведите примеры.
- 8. Язык описания аппаратуры Verilog. Операторы сазе и for. Примеры использования.
- 9. Лайте определение машины конечных состояний. Описание и пример использования.
- 10. Постоянное и оперативное запоминающее устройство. Отличия, особенности использования и описания на языке Verilog.
- 11. Дайте определение функциональному моделированию. Какие задачи решаются в процессе моделирования? Использование ModelSim для функционального моделирования, последовательность действий при моделировании. Что такое testbench?
- 12. Дайте определение тестовому модулю. Приведите пример тестового модуля любого простого проекта, дайте пояснение его работы.
- 13. Дайте определение интерфейсу передачи данных. Какие интерфейсы передачи данных бывают? Их отличия и область использования. Особенности реализации интерфейсов передачи данных на ПЛИС.
- 14. Последовательный периферийный интерфейс передачи данных (SPI). Структура соединений, внутреннее устройство и типы исполнения. Реализация SPI интерфейса на языке Verilog.
- 15. Дайте определения IP-ядер. Программные и аппаратные IP-ядра и их использование. Приведите примеры IP-ядер.
- 16. Дайте определения цифровой обработки сигналов и цифрового сигнала. Основные области применения ЦОС. Особенности использования ЦОС на ПЛИС.
- 17. Цифровая фильтрация. Описание КИХ фильтра в виде структурной схемы и на языке Verilog.

# 9.1.3. Темы практических заданий

- 1. Цифровые логические схемы.
- 2. Основные элементы и функции языка Verilog.
- 3. Операции с триггерами на языке Verilog.
- 4. Мультиплексор, демультиплексор, дешифратор.
- 5. Сдвиговые регистры.
- 6. Работа с памятью.
- 7. Цифровая обработка сигналов

### 9.1.4. Темы лабораторных работ

- 1. Создание проекта в Quartus II. Логические схемы.
- 2. Счетчики и делители частоты.
- 3. Машины конечных состояний (FSM).
- 4. Интерфейс SPI.

#### **9.2. Методические рекомендации**

Учебный материал излагается в форме, предполагающей самостоятельное мышление студентов, самообразование. При этом самостоятельная работа студентов играет решающую роль в ходе всего учебного процесса.

Начать изучение дисциплины необходимо со знакомства с рабочей программой, списком учебно-методического и программного обеспечения. Самостоятельная работа студента включает работу с учебными материалами, выполнение контрольных мероприятий, предусмотренных учебным планом.

В процессе изучения дисциплины для лучшего освоения материала необходимо регулярно обращаться к рекомендуемой литературе и источникам, указанным в учебных материалах; пользоваться через кабинет студента на сайте Университета образовательными ресурсами электронно-библиотечной системы, а также общедоступными интернет-порталами, содержащими научно-популярные и специализированные материалы, посвященные различным аспектам учебной дисциплины.

При самостоятельном изучении тем следуйте рекомендациям:

– чтение или просмотр материала осуществляйте со скоростью, достаточной для индивидуального понимания и освоения материала, выделяя основные идеи; на основании изученного составить тезисы. Освоив материал, попытаться соотнести теорию с примерами из практики;

– если в тексте встречаются незнакомые или малознакомые термины, следует выяснить их значение для понимания дальнейшего материала;

– осмысливайте прочитанное и изученное, отвечайте на предложенные вопросы.

Студенты могут получать индивидуальные консультации, в т.ч. с использованием средств телекоммуникации.

По дисциплине могут проводиться дополнительные занятия, в т.ч. в форме вебинаров. Расписание вебинаров и записи вебинаров публикуются в электронном курсе / электронном журнале по дисциплине.

#### **9.3. Требования к оценочным материалам для лиц с ограниченными возможностями здоровья и инвалидов**

Для лиц с ограниченными возможностями здоровья и инвалидов предусмотрены дополнительные оценочные материалы, перечень которых указан в таблице 9.2.

Таблица 9.2 – Дополнительные материалы оценивания для лиц с ограниченными возможностями здоровья и инвалидов

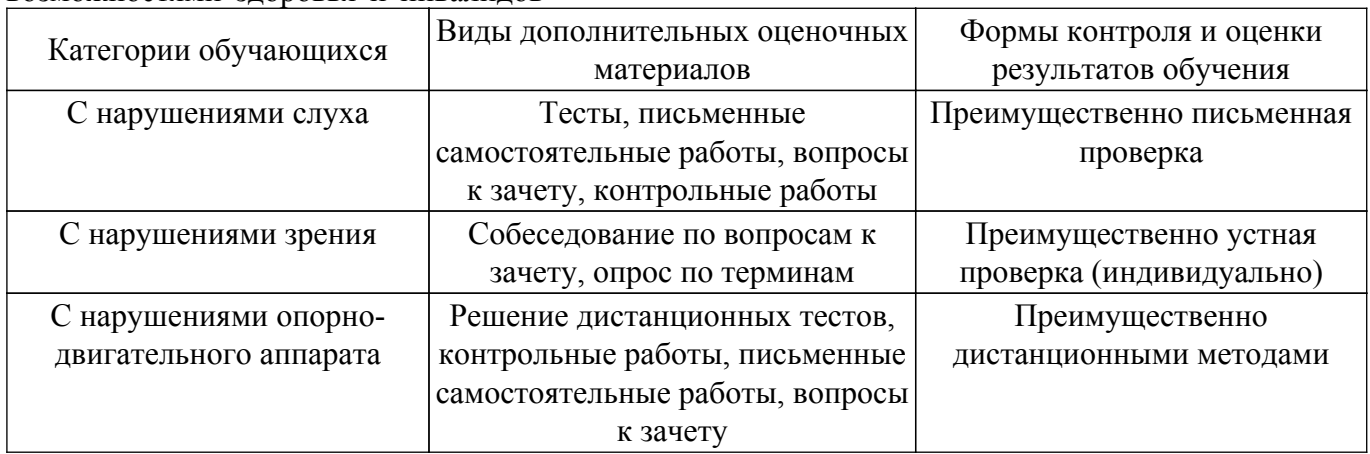

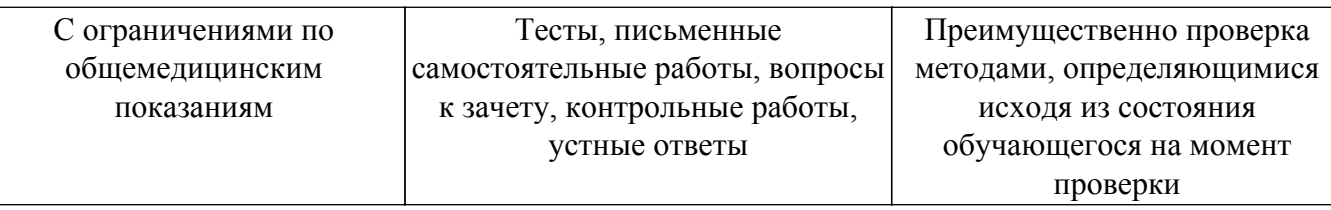

#### **9.4. Методические рекомендации по оценочным материалам для лиц с ограниченными возможностями здоровья и инвалидов**

Для лиц с ограниченными возможностями здоровья и инвалидов предусматривается доступная форма предоставления заданий оценочных средств, а именно:

- в печатной форме;
- в печатной форме с увеличенным шрифтом;
- в форме электронного документа;
- методом чтения ассистентом задания вслух;
- предоставление задания с использованием сурдоперевода.

Лицам с ограниченными возможностями здоровья и инвалидам увеличивается время на подготовку ответов на контрольные вопросы. Для таких обучающихся предусматривается доступная форма предоставления ответов на задания, а именно:

- письменно на бумаге;
- набор ответов на компьютере;
- набор ответов с использованием услуг ассистента;

– представление ответов устно.

Процедура оценивания результатов обучения лиц с ограниченными возможностями здоровья и инвалидов по дисциплине предусматривает предоставление информации в формах, адаптированных к ограничениям их здоровья и восприятия информации:

#### **Для лиц с нарушениями зрения:**

- в форме электронного документа;
- в печатной форме увеличенным шрифтом.
- **Для лиц с нарушениями слуха:**
- в форме электронного документа;

– в печатной форме.

# **Для лиц с нарушениями опорно-двигательного аппарата:**

### – в форме электронного документа;

– в печатной форме.

При необходимости для лиц с ограниченными возможностями здоровья и инвалидов процедура оценивания результатов обучения может проводиться в несколько этапов.

# **ЛИСТ СОГЛАСОВАНИЯ**

Рассмотрена и одобрена на заседании кафедры РТС протокол № 4 от «16 » 11 2018 г. протокол № 4 0т «<u>16 » 11 2018</u> г.

# **СОГЛАСОВАНО:**

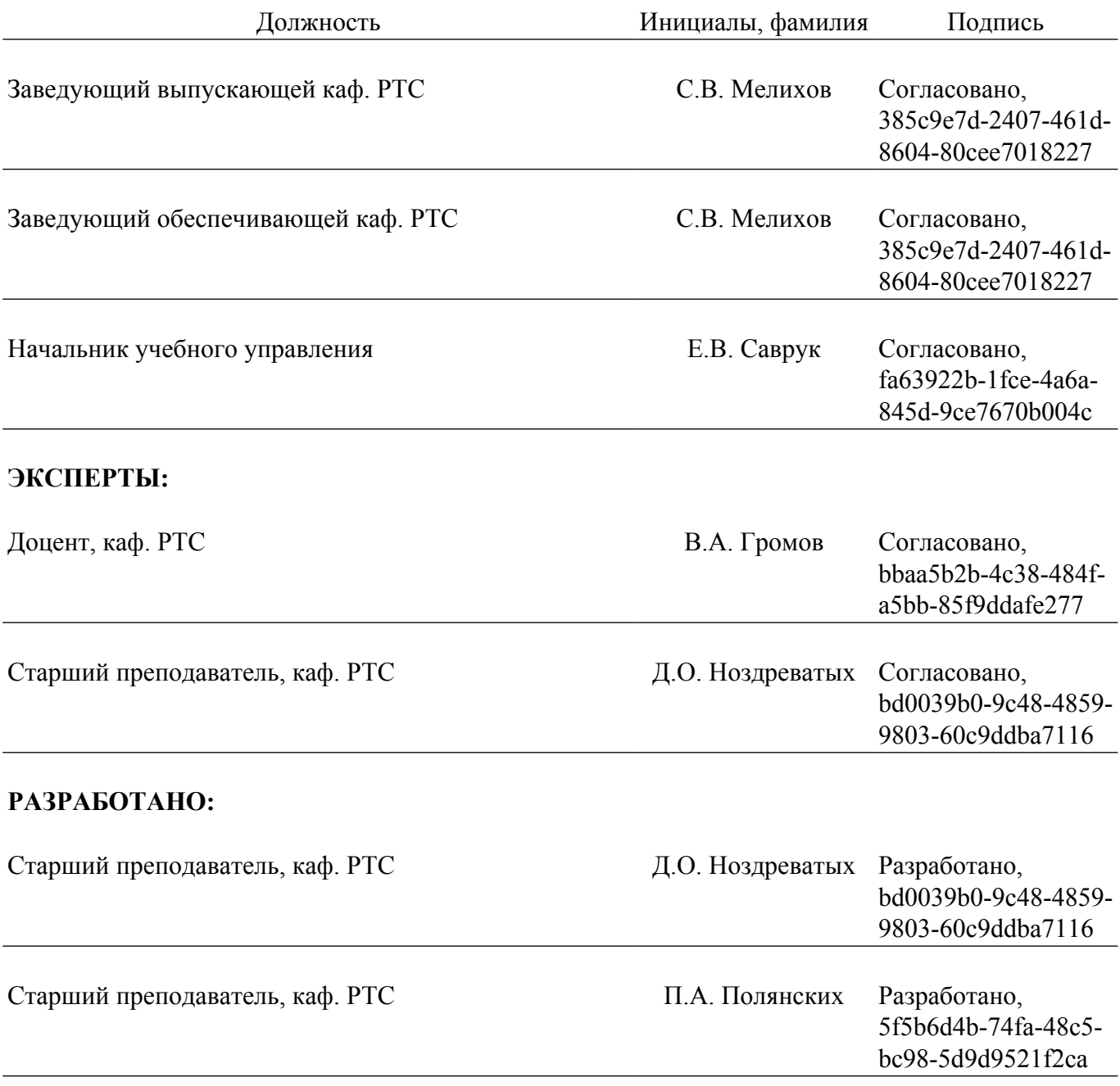